# Accueil ENT

### **COLLEGE ALAIN SAVARY**

SAINT-MATHIEU-DE-TREVIERS - ACADÉMIE DE MONTPELLIER

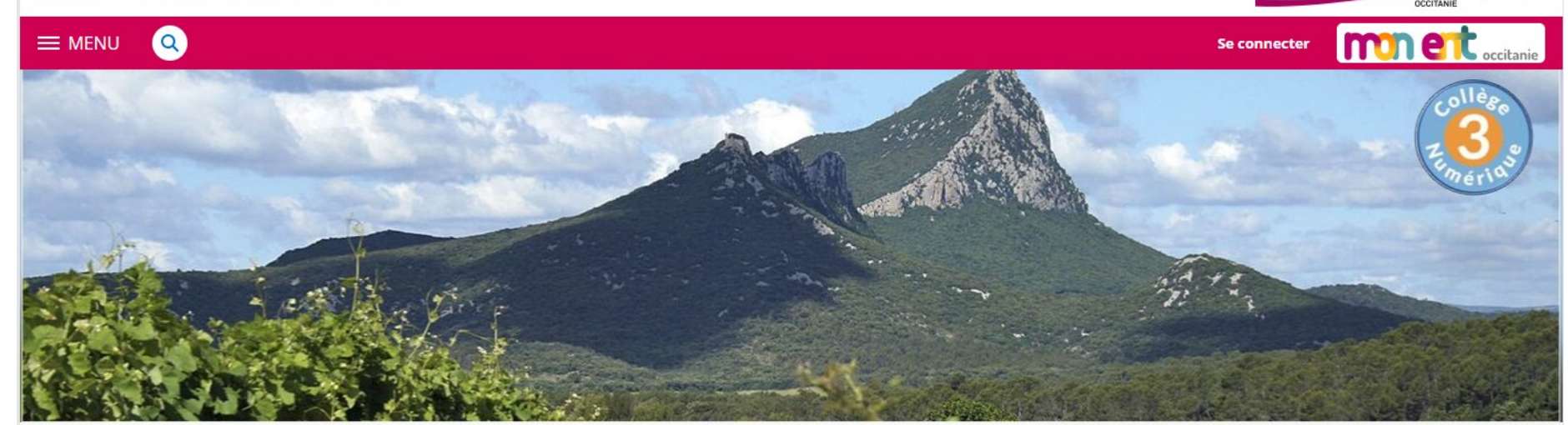

#### **Actualités**

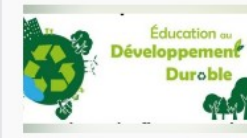

Journée de formation et de rencontre des éco-délégués de l'hérault

il v a 1 semaine

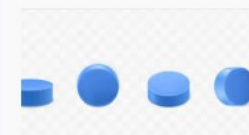

Récolte de bouchons dans le cadre des éco- délégués et du développement

il y a 2 semaines

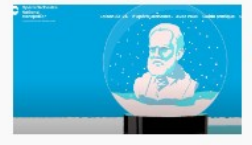

durable

**Concert au Corum Rêve** d'hiver

il v a 2 semaines

#### Agenda

7

DÉCEMBRE

 $11$ 

**DÉCEMBRE** 

Conseil de classe 4G6, 6G2 LE 7 DÉCEMBRE 2023 DE 18:00 À 19:15

rencontre parents/professeurs pour les classes de 3ème

LE 11 DÉCEMBRE 2023, TOUTE LA JOURNÉE

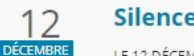

**Silence on lit** LE 12 DÉCEMBRE 2023 DE 14:30 À 14:45

rencontre parents/professeurs pour les classes de 6ème

LE 14 DÉCEMBRE 2023, TOUTE LA IOURNÉE

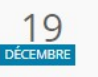

14

**DÉCEMBRE** 

Silence on lit LE 19 DÉCEMBRE 2023 DE 15:35 À 15:50

#### Accès public

**Informations pratiques** 

**Parcours éducatifs** 

**Restauration: Menu et paiement** 

**Utilisation de l'ENT** 

**Orientation** 

Après la 3ème: Portes ouvertes et Mini-stages

**Departeme** 

**Région académin** 

Werault

Ça se passe au collège

Ça se passe au collège

# Une fois connecté à votre compte parent

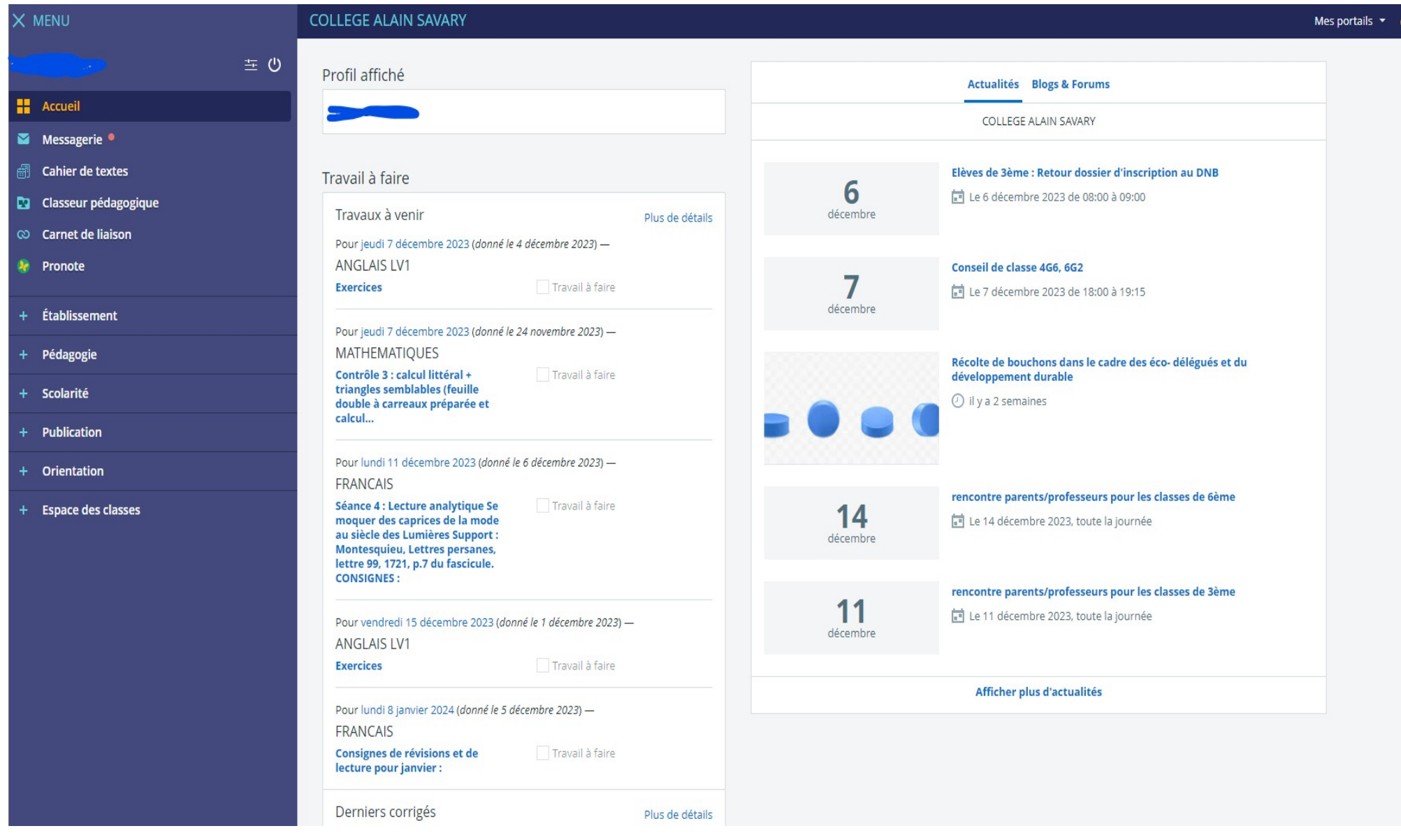

### Dans la rubrique : Cahier de texte Voir ce qui a été fait en classe dans la journée

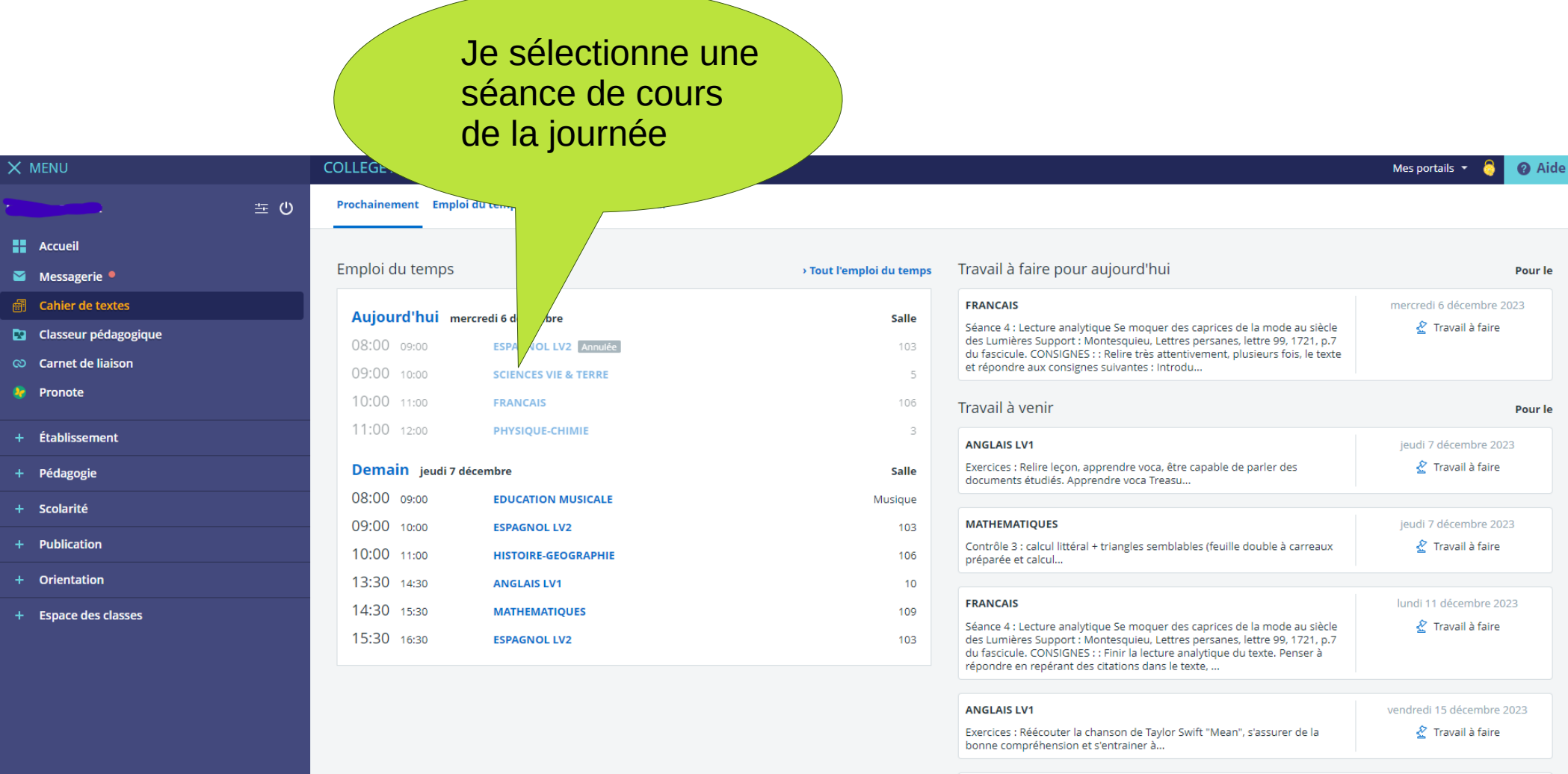

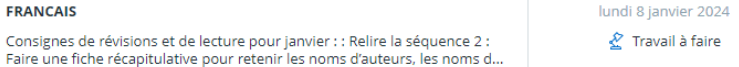

### Dans la rubrique : Cahier de texte Voir ce qui a été fait en classe dans la journée

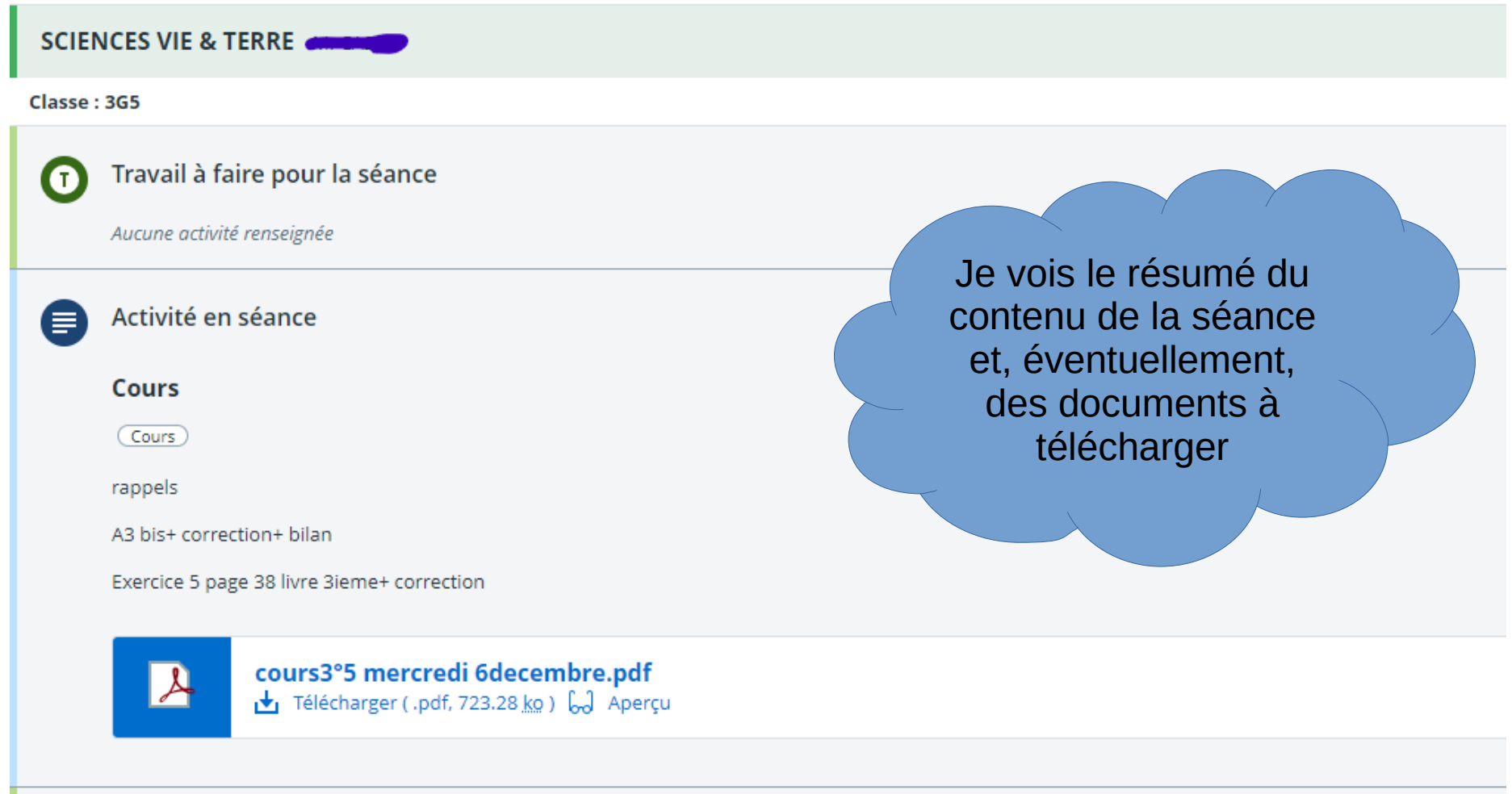

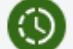

Travail à faire suite à la séance

Aucune activité renseignée

### Dans la rubrique : Cahier de texte Voir le travail à faire

### Je sélectionne un travail à faire pour avoir plus de détails

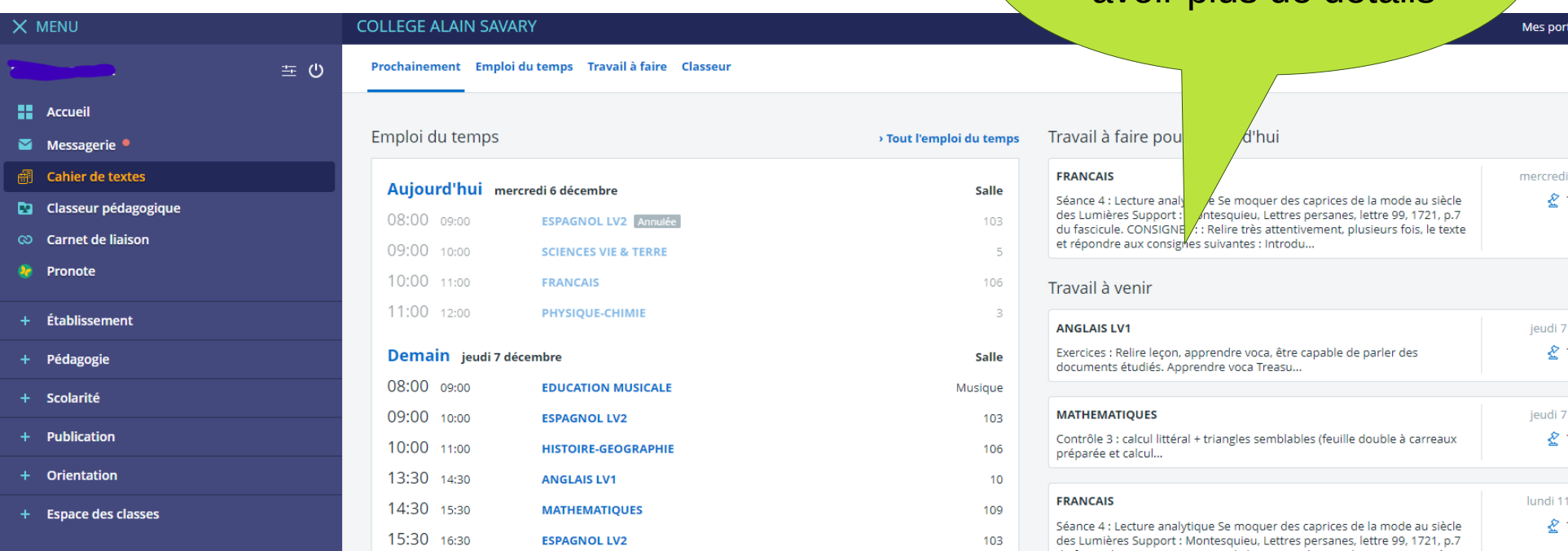

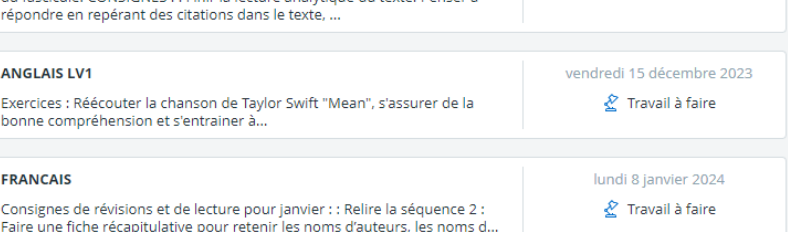

**O** Aide

Pour le

Pour le

## Dans la rubrique : Pronote

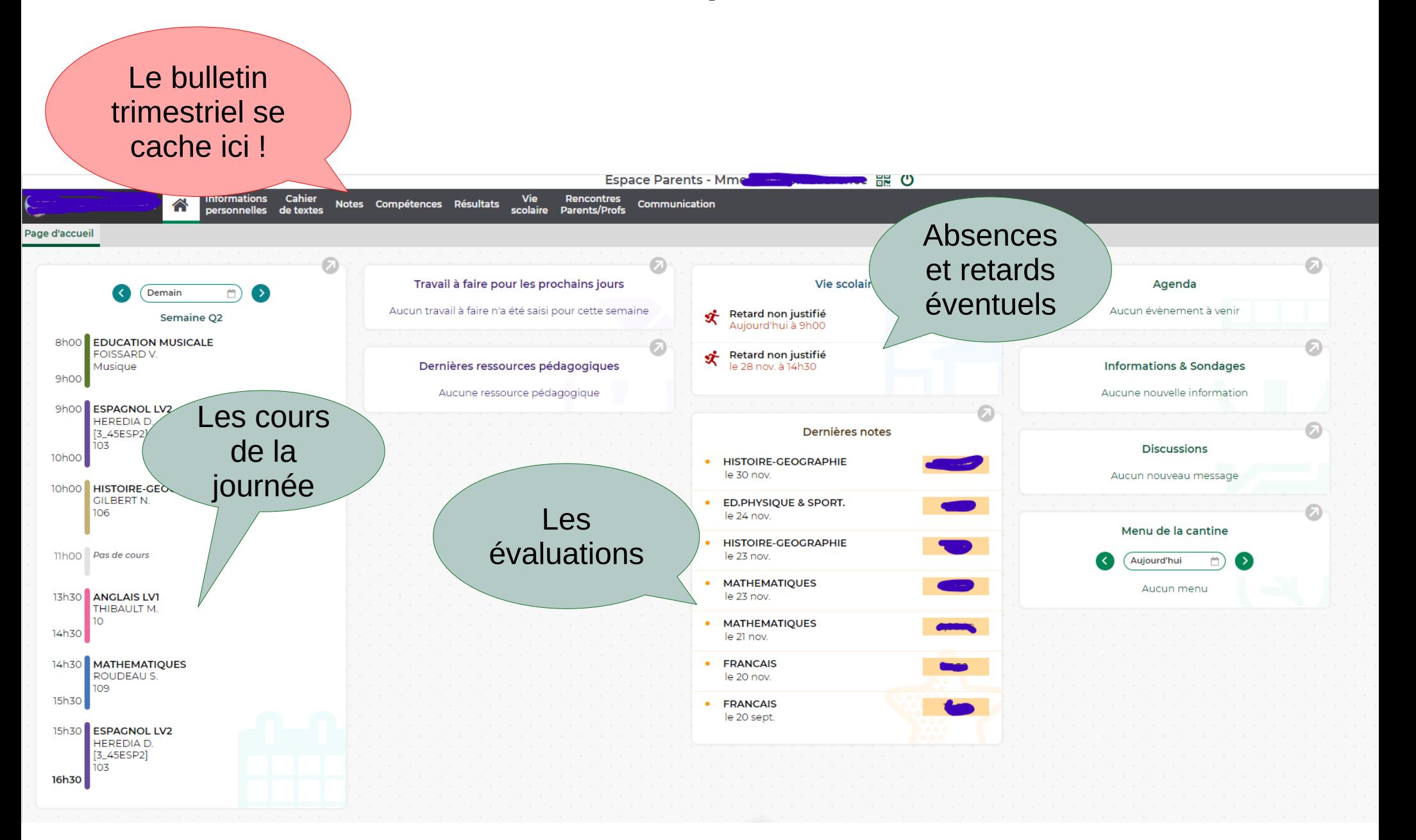

# Dans la rubrique : Scolarité

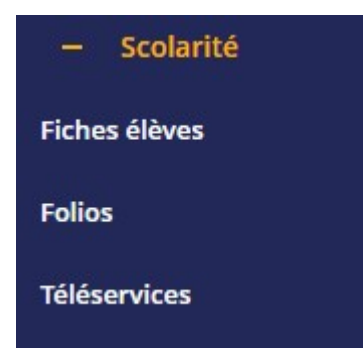

# Pour les parents de 3ème, c'est ici que ça se passe pour l'orientation après la 3ème